## Installation diagram

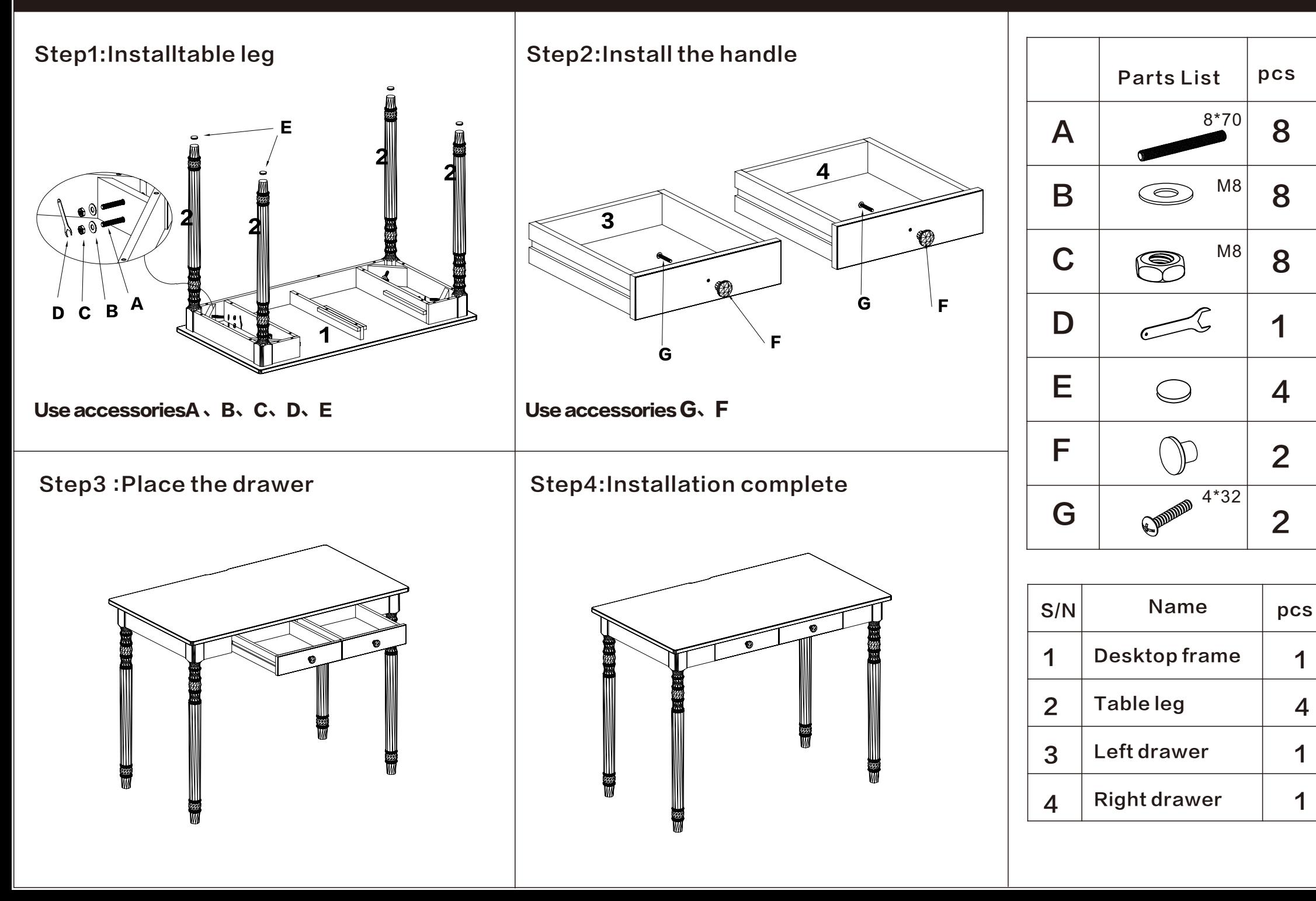